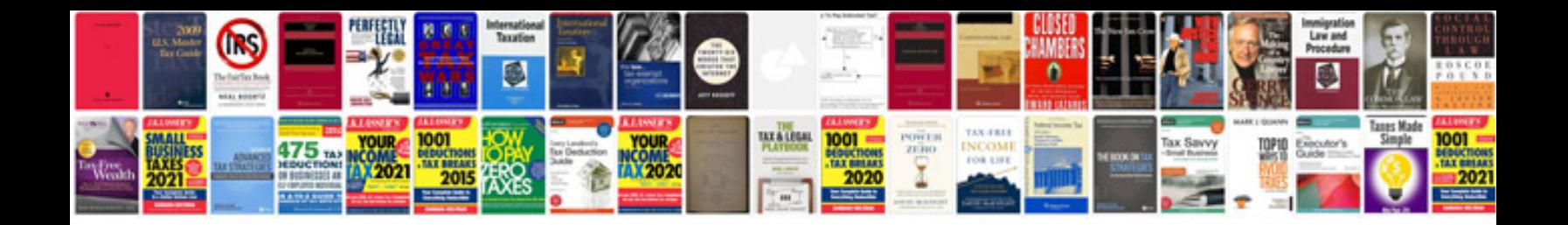

**Starmobile desktop client**

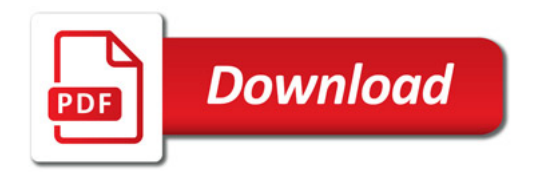

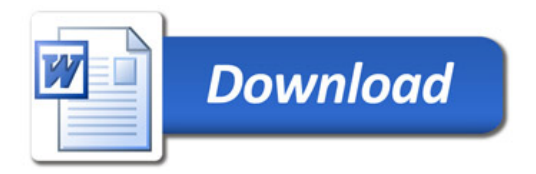